## moovit Раписание и схема движения троллейбуса 2

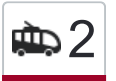

# ФР<sup>2</sup> Станция Подольск→Станция Подольск мартостанов открыть на сайте

У маршрута троллейбуса 2 Станция Подольск→Станция Подольск одна поездка. По будням, раписание маршрута:

(1) Станция Подольск→Станция Подольск: 0:15 - 23:23

Используйте приложение Moovit, чтобы найти ближайшую остановку троллейбуса 2 и узнать, когда приходит Троллейбус 2.

## **Направление: Станция Подольск→Станция Подольск**

28 остановок [ОТКРЫТЬ РАСПИСАНИЕ МАРШРУТА](https://moovitapp.com/%D0%BC%D0%BE%D1%81%D0%BA%D0%B2%D0%B0__moscow-902/lines/2/736456/3214520/ru?ref=2&poiType=line&customerId=4908&af_sub8=%2Findex%2Fru%2Fline-pdf-%25D0%259C%25D0%25BE%25D1%2581%25D0%25BA%25D0%25B2%25D0%25B0__Moscow-902-1179841-736456&utm_source=line_pdf&utm_medium=organic&utm_term=%D0%A1%D1%82%D0%B0%D0%BD%D1%86%D0%B8%D1%8F%20%D0%9F%D0%BE%D0%B4%D0%BE%D0%BB%D1%8C%D1%81%D0%BA%E2%80%8E%E2%86%92%D0%A1%D1%82%D0%B0%D0%BD%D1%86%D0%B8%D1%8F%20%D0%9F%D0%BE%D0%B4%D0%BE%D0%BB%D1%8C%D1%81%D0%BA)

Станция Подольск

Курская улица

Рынок

Улица Стекольникова

Больница

Кинотеатр Родина

Сквер Подольских курсантов (ул. Кирова)

Архив

Школа № 18

Маяк

Ленинградская Улица

Улица 43-й Армии

Красногвардейский бульвар

Юбилейная площадь

Почта

Беляево

Пенсионный фонд

Кафе Лакомка

Горэлектросеть

Школа № 18

### **Расписания троллейбуса 2** Станция Подольск→Станция Подольск Расписание поездки

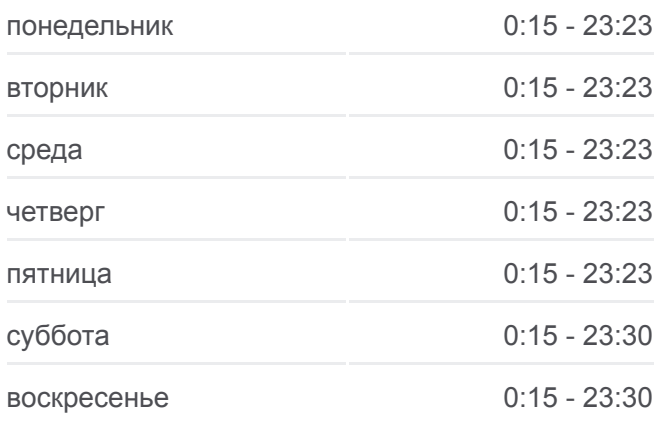

**Информация о троллейбусе 2 Направление:** Станция Подольск→Станция Подольск **Остановки:** 28 **Продолжительность поездки:** 61 мин **Описание маршрута:**

Архив

Сквер Подольских курсантов

Кинотеатр Родина

Больница

Улица Стекольникова

Матросская

Курская улица

Станция Подольск

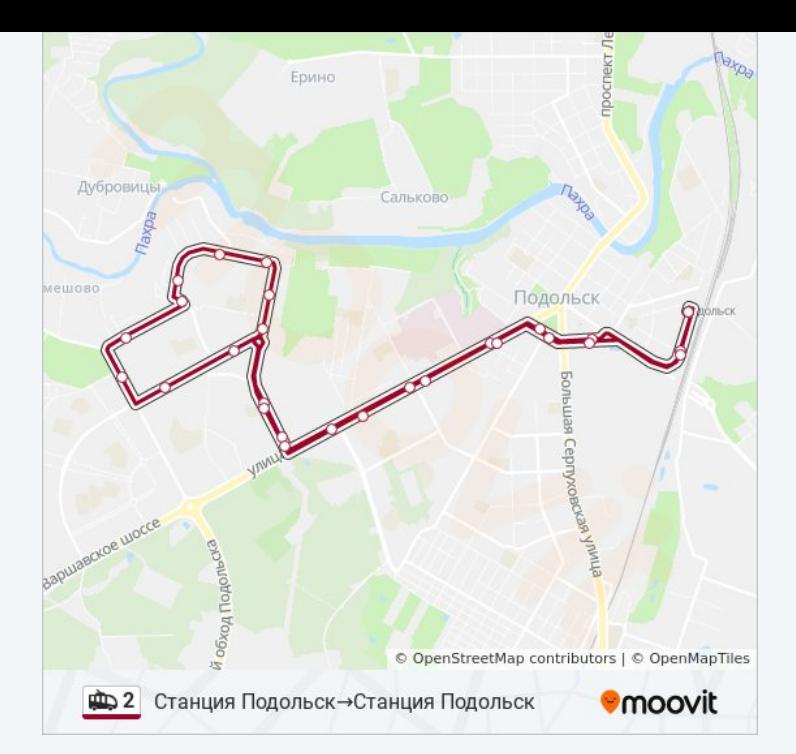

Расписание и схема движения троллейбуса 2 доступны оффлайн в формате PDF на moovitapp.com. Используйте [приложение Moovit](https://moovitapp.com/%D0%BC%D0%BE%D1%81%D0%BA%D0%B2%D0%B0__moscow-902/lines/2/736456/3214520/ru?ref=2&poiType=line&customerId=4908&af_sub8=%2Findex%2Fru%2Fline-pdf-%25D0%259C%25D0%25BE%25D1%2581%25D0%25BA%25D0%25B2%25D0%25B0__Moscow-902-1179841-736456&utm_source=line_pdf&utm_medium=organic&utm_term=%D0%A1%D1%82%D0%B0%D0%BD%D1%86%D0%B8%D1%8F%20%D0%9F%D0%BE%D0%B4%D0%BE%D0%BB%D1%8C%D1%81%D0%BA%E2%80%8E%E2%86%92%D0%A1%D1%82%D0%B0%D0%BD%D1%86%D0%B8%D1%8F%20%D0%9F%D0%BE%D0%B4%D0%BE%D0%BB%D1%8C%D1%81%D0%BA), чтобы увидеть время прибытия автобусов в реальном времени, режим работы метро и расписания поездов, а также пошаговые инструкции, как добраться в нужную точку Москвы.

O Moovit • [Решения Мобильности как услуги \(MaaS\)](https://moovit.com/maas-solutions/?utm_source=line_pdf&utm_medium=organic&utm_term=%D0%A1%D1%82%D0%B0%D0%BD%D1%86%D0%B8%D1%8F%20%D0%9F%D0%BE%D0%B4%D0%BE%D0%BB%D1%8C%D1%81%D0%BA%E2%80%8E%E2%86%92%D0%A1%D1%82%D0%B0%D0%BD%D1%86%D0%B8%D1%8F%20%D0%9F%D0%BE%D0%B4%D0%BE%D0%BB%D1%8C%D1%81%D0%BA) • [Поддерживаемые страны](https://moovitapp.com/index/ru/%D0%9E%D0%B1%D1%89%D0%B5%D1%81%D1%82%D0%B2%D0%B5%D0%BD%D0%BD%D1%8B%D0%B9_%D1%82%D1%80%D0%B0%D0%BD%D1%81%D0%BF%D0%BE%D1%80%D1%82-countries?utm_source=line_pdf&utm_medium=organic&utm_term=%D0%A1%D1%82%D0%B0%D0%BD%D1%86%D0%B8%D1%8F%20%D0%9F%D0%BE%D0%B4%D0%BE%D0%BB%D1%8C%D1%81%D0%BA%E2%80%8E%E2%86%92%D0%A1%D1%82%D0%B0%D0%BD%D1%86%D0%B8%D1%8F%20%D0%9F%D0%BE%D0%B4%D0%BE%D0%BB%D1%8C%D1%81%D0%BA) [Сообщество Мувитеров](https://editor.moovitapp.com/web/community?campaign=line_pdf&utm_source=line_pdf&utm_medium=organic&utm_term=%D0%A1%D1%82%D0%B0%D0%BD%D1%86%D0%B8%D1%8F%20%D0%9F%D0%BE%D0%B4%D0%BE%D0%BB%D1%8C%D1%81%D0%BA%E2%80%8E%E2%86%92%D0%A1%D1%82%D0%B0%D0%BD%D1%86%D0%B8%D1%8F%20%D0%9F%D0%BE%D0%B4%D0%BE%D0%BB%D1%8C%D1%81%D0%BA&lang=ru)

© 2023 Moovit - Все права защищены

### **Проверьте время прибытия в реальном времени**

 $\sum$  Web App  $\sum$  App Store

**AOCTYRHOB**<br>**Coogle Play**